*TELEDETECCIÓN - Hacia un mejor entendimiento de la dinámica global y regional Ed. Martin, 2007, ISBN: 978-987-543-126-3*

# **RETELAB: Desarrollo de un Laboratorio Virtual**

*Yolanda,Sagarminagaa; Pérez, Javierb ; López, Ignacioc ; Cotos, José 1d*

Txatxarramendi Ugartea z/g 48395 SUKARRIETA (Bizkaia), España. ysagarminaga@pas.azti.es (b) Instituto Canario de Ciencias del Mar.

> Carretera de Taliarte, s/n.35200 Telde - Gran Canaria - Islas Canarias, España. jpmarrero@iicm.rcanaria.es

(c) Centro de Supercomputación de Galicia. Avenida de Vigo, s/n Campus Sur 15705 Santiago de Compostela A Coruña, España. nlopez@cesga.es

(d) Instituto de Investigaciones Tecnológicas. Universidad de Santiago de Compostela. Campus Universitario Sur.15782 Santiago de Compostela, España. Correo Electrónico: manel.cotos@usc.es

## **RESUMEN**

Proponemos en este trabajo la descripción de la estructura y arquitectura de un entorno de trabajo colaborativo y distribuido que constituya un laboratorio virtual para el desarrollo de proyectos de investigación interdisciplinares relacionados con la teledetección oceanográfica, en el marco de la Red Nacional de Teledetección Oceanográfica (RETEMAR, www.tgis.uvigo.es/RTO.html), con el objetivo de desarrollar una herramienta que aporte la capacidad de cálculo y almacenamiento a través de la tecnología GRID que la actual comunidad científica requiere.

Palabras claves: Computación GRID, Servicios Web, OpenGIS

## **ABSTRACT**

We propose in this Project the development of a distributed collaborative working environment which will constitute a virtual laboratory for multidisciplinary research Projects related to oceanographic remote sensing, within the framework of RETEMAR network (National Network for Oceanographic Remote Sensing www.tgis.uvigo.es/RTO.html). In order to achieve our aim, we will develop a web tool that it gives a computacional and storage power which the research community needs using GRID technologies.

Keyboards: GRID computing, Web services, OpenGis

# **Introducción**

El creciente desarrollo de la observación de la tierra con el lanzamiento año a año de nuevas misiones cada vez más sofisticadas y con mayor resolución tanto espacial, como radiométrica, como temporal , hacen que el análisis de los datos de que disponemos sea una tarea ardua y tediosa, en muchos caso inabarcable. Sería deseable que la comunidad científica tuviese un acceso ágil y eficiente para extraer el mayor partido posible a este conjunto de datos. Con este fin se han creado Servidores de imágenes que agrupan en mayor o menor me-

dida los recursos como por ejemplo el CREPAD en España (http://crepad.rcanaria.es) o los nodos de distribución que mantienen agencias espaciales como NOAA (http:// cwcaribbean.aoml.noaa.gov) o ESA (http:// www.eurimage.com), en diversos lugares del mundo. Pero el procesado de esos datos todavía es heterogéneo en su ejecución, siendo los grupos de investigación los responsables últimos de transformar el recurso en valor añadido a un proyecto de investigación concreto. En los

(1) Contacto autor: Te: +34 981563100 ext. 16000 Fax: +34 981520829 Correo electrónico: manel.cotos@usc.es

<sup>(</sup>a) Fundación Azti.

últimos 5 años se está tratando de que los conjuntos de datos que manejan los científicos pasen de ser meros datos y se conviertan en verdaderos recursos compartidos por la comunidad (I. Foster, et al, 2001).

Además el estudio del océano se ha revelado como una tarea interdisciplinar: biólogos, oceanógrafos, meteorólogos, físicos, e informáticos han de trabajar en colaboración para procesar de forma eficiente los datos. Por ello en algunos campos ha surgido la necesidad de homogeneizar la forma de trabajo, utilizando como marco de trabajo Internet. Este es el caso de Earth System GRID (ESG, D. Bernholdt et al, 2005, I. Foster et al, 2002, I. Foster, 2001) para el estudio del clima, cuyo objetivo principal ha sido crear un entorno de trabajo colaborativo juntando centros, usuarios, modelos y datos distribuidos en el área geográfica de EEUU

Esta y otras experiencias similares que tratan de optimizar los recursos compartidos por una comunidad científica tanto computacionales como de datos utilizan como base conceptual la tecnología GRID.

El uso de tecnologías GRID permite a la comunidad científica utilizar todo tipo de recursos (entre ellos cómputo, almacenamiento y aplicaciones específicas) que no están sujetos a un control centralizado. En este sentido es una nueva forma de computación distribuida, en la cual los recursos pueden ser heterogéneos (diferentes arquitecturas, supercomputadores, clusters...) y se encuentran conectados mediante redes de área extensa (por ejemplo Internet).

Las plataformas GRID se construyen para soportar aplicaciones a gran escala con un alto coste computacional y/o de almacenamiento, o bien que requieran una gran variedad de recursos computacionales, por lo que el funcionamiento del GRID ha de apoyarse en cinco pilares básicos:

Posibilidad de compartir recursos

Seguridad de acceso para el uso eficiente de los recursos compartidos

- Redes de comunicaciones fiables
- Existencia de estándares abiertos

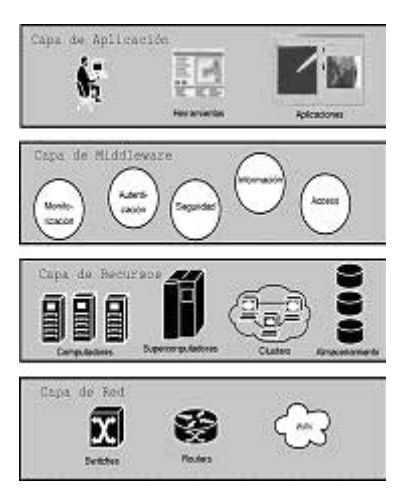

**Fig. 1**. Arquitectura en capas del GRID

La arquitectura del GRID (Fig.1) se estructura en capas, proporcionando cada una de ellas funcionalidades específicas. La capa inferior es la capa de red, que asegura la conectividad entre los recursos del GRID. Por encima de ella se encuentra la capa de recursos, que está compuesta por todos los recursos que forman parte del GRID, como servidores o bases de datos.

La capa situada en la parte superior de esta arquitectura es la capa de aplicación, que incluye todas las aplicaciones de usuario, herramientas y portales de acceso al GRID. Esta es la capa visible a los usuarios del GRID.

Entre los recursos a compartir y las aplicaciones de los usuarios es necesaria una capa software, llamada *middleware*, que es la encargada de proporcionar las herramientas que permiten que los recursos participen de forma coordinada en un entorno unificado, y aseguren el acceso transparente a los usuarios.

Este middleware proporciona las siguientes funcionalidades: encontrar el recurso más apropiado a las necesidades del usuario, optimizar el uso de recursos dispersos, autentificar los distintos elementos participantes, establecer una política de asignación de recursos, ejecutar tareas, monitorizar los trabajos en ejecución, transferir los resultados cuando la tarea termina e incluso gestionar la recuperación frente a fallos

En los últimos años han surgido diferentes proyectos como Globus (I. Foster and Kesselman, 1997), Legion (A.S. Grimshaw, et,al, 1997) y UNICORE (J. Almond and Snelling, 1999) que desarrollan esta infraestructura software necesaria para la computación GRID.

## **Objetivos**

El principal objetivo de este proyecto que finaliza a mediados del año 2009, es desarrollar una portal Web que permita el acceso y la gestión a través de la tecnología GRID de recursos distribuidos y heterogéneos de forma transparente al investigador y crear así un entorno colaborativo y distribuido donde desarrollar proyectos de investigación relacionados con la teledetección oceanográfica.

Un apartado importante será el diseño e implementación de un sistema de seguridad acorde con las necesidades del portal. Este es un punto de gran importancia dentro de los proyectos que se desarrollan con tecnologías GRID.

Se implementará un Live Access Service (LAS) que soporte el protocolo OPeNDAP para el acceso e intercambio de datos con servidores de datos geográficos.

Finalmente la metodología se validara con la implementación y el despliegue de 3 aplicaciones que se citan en el apartado «Desarrollo de pruebas previstos».

#### **Tareas**

Para la consecución de los objetivos propuestos se ha dividido el proyecto en las siguientes tareas

# **I. Gestión de la seguridad de acceso.**

El objetivo principal del proyecto es la posibilidad de compartir recursos y es por esto que el apartado de la seguridad cobra la máxima importancia. Quién puede acceder y a qué recursos tiene acceso son aspectos qué es necesario definir en la política de seguridad de la aplicación.

Los sistemas tradicionales se clasifican en dos categorías

· En los modelos **DAC** (control de acceso discrecional) el usuario es quien decide como proteger el sistema, mediante controles de acceso impuestos por el sistema.

· En los modelos **MAC** (obligatorio) el sistema es quien protege los recursos usando una clasificación de acceso en función de los sujetos y los objetos.

Pero estos modelos en aplicaciones distribuidas a gran escala presentan problemas. Por ejemplo, los modelos MAC no tienen flexibilidad para soportar requerimientos de seguridad arbitrarios que una aplicación puede tener. Por otro lado, el alto grado de flexibilidad de un modelo DAC puede permitir a usuarios no autorizados encontrar vías de acceso a objetos protegidos

Los investigadores han propuesto nuevos modelos para enfocar estas situaciones. De estos modelos, optaremos por el «role-based access control (**RBAC**)» o control de acceso basado en roles. Con este sistema, la administración de la seguridad, consiste en asignar permisos por roles y estos deben de asignarse adecuadamente a los diferentes tipos de personas, según sus capacidades y puestos de cada una de ellas.

El modelo RBAC nos aporta soluciones y respuestas a las preguntas de quien puede acceder a un determinado recurso y de que forma puede hacerlo permitiéndonos implementar una política de seguridad ajustada a nuestras necesidades pero no puede solucionar la inseguridad que provoca no poder asegurar que la persona es quien dice realmente ser.

La infraestructura de clave pública (PKI) es la solución actual más aceptada como garantía de identificación personal. Esta combinación de hardware, software, políticas y procedimientos de seguridad nos permiten confiar y asegurar la identidad del usuario que entra en nuestro sistema.

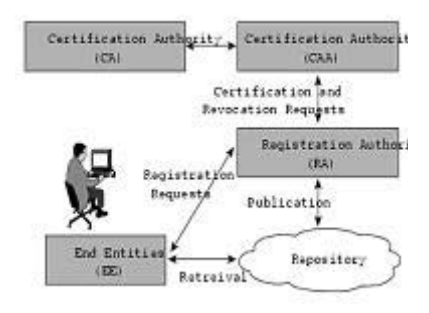

### **Fig. 2.** Infraestructura de clave pública

El proyecto RETELAB desarrollará una solución conjunta en la que se integre la infraestructura PKI con el modelo basado en roles RBAC aportando los beneficios de administrar los permisos a través de roles y obteniendo la seguridad sobre la identificación que la tecnología GRID necesita y que PKI nos aporta.

### **I. Capacidad de almacenamiento**

En el futuro, la realización de ciertos desarrollos y la información recibida a través de distintos medios como los satélites, generarán diariamente terabytes de datos. Investigadores y centros de investigación necesitarán tener acceso a estos datos para analizarlos y procesarlos. Sería inviable almacenar dicha cantidad de información de forma centralizada y para solucionarlo surge el concepto de Base de datos Virtual Distribuida el cual puede ser abordado desde una perspectiva GRID.

Data GRID es un sistema GRID que permitirá compartir y gestionar grandes cantidades de información distribuida de manera transparente al usuario careciendo de importancia el lugar donde físicamente están almacenados.

Actualmente diversos proyectos como «the Biomedical Informatics Research Network» (BIRN), «the Southern California Earthquake Center» (SCEC) o «the Real-time Observatories, Applications, and Data management Network (ROADNet)» han optado por la perspectiva GRID como solución al almacenamiento de datos distribuido.

Varias subtareas serán necesarias dentro de este apartado.

## **Definir la estructura de datos de almacenamiento**

La estructura de la base de datos y el diseño de los esquemas de almacenamiento, junto con las labores de mantenimiento relacionadas con la actualización de estadísticas, la definición de índices, el empleo de cursores, etc., son esenciales. Es evidente que la filosofía de almacenamiento varía según se trate de datos de campo o productos sinópticos procedentes de satélites o modelos. Emplearemos el gestor de bases de datos PostgreSQL, el cual es multiplataforma, no propietaria, eficiente y acumula muchas otras características que lo convierten en una elección ideal para el sistema propuesto.

### **Definir los Metadatos**

Los metadatos son fundamentales para crear una base de datos espacial, donde los usuarios pueden buscar y comparar los datos en el mayor detalle, conocer su historial y evaluar su calidad. Pueden estar organizados en varios niveles, desde un simple listado con información básica a una documentación detallada sobre un determinado producto o servicio. Para asegurar que cualquiera puede comprenderlos se han definido estándares que ofrecen un conjunto común de términos y definiciones para definir los datos espaciales. Nuestros metadatos seguirán el estándar ISO 19115, codificado en XML y modelado en UML.

Una vez definidos los metadatos será necesario implementar un sistema para catalogarlos y proporcionar servicios de búsqueda rápida por categoría, región espacio/temporal y variables estándar.

Esto se llevará a cabo usando Unidata THREDDS. Generaremos un inventario de los conjuntos de datos disponibles en el servidor de información, usando para ello los metadatos asociados, compatibles con el estándar ISO 19115.

### **Implementar los mecanismos y protocolos de acceso a los datos**

OPeNDAP es un protocolo y un conjunto de aplicaciones que facilitan el intercambio de datos a través de la red. Los usuarios, remotos o locales, pueden acceder de manera inmediata a la información almacenada en la base de datos, sin preocuparse por el formato. Al igual que en Internet, donde un navegador requiere una página al servidor Web, la arquitectura OPeNDAP usa un modelo cliente/servidor en el que el primero solicita datos al segundo y éste los envía. Usando su herramienta de trabajo, el usuario accede a los datos sin importarle el formato, ya que OPeNDAP incorpora una función de conversión que permite al usuario acceder a los datos remotos como si éstos fuesen locales, aunque originalmente estuviesen almacenados en estructuras y formatos definidos por el proveedor. OPeNDAP permite extraer de manera sencilla un área geográfica, un período de tiempo, una variable o un formato de salida. También incorpora un servicio de agregación que permite que grupos de conjuntos de datos OPeNDAP puedan ser vistos como un conjunto único. Esta característica facilita en gran medida los procesos de catalogación.

Proveer servicios de visualización y análisis de datos y series de tiempo

Para ello vamos a instalar un servidor **LAS** (Live Access Server). LAS tiene una arquitectura modular de 3-capas que proporciona una interfase de usuario, lógica de negocios y capacidad de acceso a datos. Esta última característica permite a LAS conectarse a servidores OPeNDAP. Durante el proceso de configuración, las estructuras de datos y los metadatos almacenados se encapsulan en ficheros XML, que forman la base que permite al servidor LAS generar las interfaces de usuario, interpretar las peticiones de los usuarios y crear los productos. La herramienta de visualización por defecto dentro de LAS es Ferret, un software de código abierto especialmente dirigido a trabajar con datos georeferenciados y que permite crear gráficos científicos y proporciona una poderosa herramienta de análisis.

#### **Servicios Web**

Implementaremos un Sistema de Información Geográfica empleando tecnologías OWS y siguiendo las especificaciones de OGC. La interoperatividad se está convirtiendo en un elemento esencial para las organizaciones que distribuyen y comparten datos online. Se han definido varios estándares para lograr este objetivo (www.opengeospatial.org). Seguidamente mencionamos varios de los serán implementados en nuestro sistema:

· **WFS**- Esta especificación define un servicio que permite acceder a rasgos espaciales a nivel de geometría y atributos que se encuentran almacenados en bases de datos usando GML, basado en XML. GML permite almacenar, distribuir, procesar y transformar información geográfica, y puede procesarse con múltiples herramientas XML en variados entornos de desarrollo.

· **WMS**- Esta especificación define tres interfaces: GetCapabilities, GetMap, y GetFeature-Info. Todos ellos serán implementados con el objetivo de proporcionar información en forma de mapas o series de mapas georeferenciados.

· **WCS**- Este estándar permite acceder de manera plena a los datos ráster. Está especialmente indicado para su empleo en Teledetección.

Estos servicios se implementarán sobre Mapserver, un entorno de desarrollo en código abierto para el desarrollo de aplicaciones GIS en Internet.

Asimismo, implementaremos la extensión middleware PostGIS, distribuida bajo licencia GNU, que permite incorporar objetos geográficos a PostgreSQL, proveyendo funciones de análisis geoespacial y definiendo procedimientos almacenados, los cuales permiten incrementar significativamente las capacidades de gestión de la información espacial.

### **II. Capacidad de cálculo**

Tan importante como el acceso a los datos es su procesado. En la actualidad y más claramente en el futuro, el procesado de la información es una tarea difícil que en muchas ocasiones no se podrá realizar con la potencia de cálculo de un solo ordenador, un cluster o incluso un superordenador o económicamente será un gasto difícil o imposible de afrontar por un centro de investigación. El enfoque GRID soluciona este problema pues pone a disposición de los usuarios los recursos computacionales de distintos centros esparcidos a lo largo de la geografía mundial y unidos a través de Internet posibilitando una potencia de cálculo conjunta mucho mayor que la que un solo centro pudiese obtener y con un gasto económico mucho menor.

Por tanto el objetivo de esta tarea será desarrollar un sistema a través de una arquitectura GRID que permita obtener la capacidad de cálculo necesaria para la investigación a través del uso conjunto y coordinado de los diferentes recursos existentes.

Como subtareas destacaremos las siguientes

#### **Análisis de las necesidades de cálculo del laboratorio**

Se analizarán en esta tarea los diferentes procesos de cálculo involucrados en la plataforma, necesidades de recursos, acceso a los datos, requerimientos de los usuarios finales, etc. El objetivo es delimitar las necesidades y definir la arquitectura final del sistema de cálculo

#### **Realización de una maqueta de laboratorio virtual.**

Basándose en la definición de la arquitectura y en los requerimientos de los usuarios finales, se procederá a la realización de una maqueta del laboratorio virtual para comprobar su funcionamiento, rendimiento y usabilidad. Dentro de esta subtarea es necesario comprobar la interacción correcta de los diferentes módulos de software que se pretenden utilizar, así como realizar las adaptaciones necesarias a los módulos previamente realizados. El resultado final será un toolkit del Laboratorio Virtual preparado para ser instalado en los diferentes centros

#### **Despliegue**

El toolkit anterior será utilizado para realizar el despliegue de la infraestructura de cálculo en los diferentes centros de I+D del Laboratorio Virtual.

### **Mejora**

A través de los datos obtenidos en el despliegue de la infraestructura, así como de los avances en las tecnologías seleccionadas, los test que se realicen, las observaciones de los usuarios finales, etc, se irá mejorando de forma sucesiva el toolkit

### **Desarrollos de prueba propuestos**

Gracias a las ventajas de la tecnología GRID, RETELAB es un proyecto altamente útil para los científicos oceanográficos que podrán ejecutar algoritmos que necesitan gran capacidad de cálculo y grandes fuentes de información.

Una vez implementado el portal se desplegarán las siguientes aplicaciones a modo de prueba para poder ejecutarse en el entorno GRID.

# **Algoritmo de producción primaria**

Disponer de un conjunto multiparamétrico coherente como el que proporciona RETELAB, va a permitir sin duda una aproximación más completa y realista al problema del cálculo de

la biomasa total de fitoplancton y por tanto conducirá a estimaciones mas precisas de la productividad primaria.

Estudios previos llevados a cabo por el Instituto Canario de Ciencias Marinas (ICCM) han demostrado que los perfiles de biomasa de fitoplancton responden de manera general a la forma que se observa en la figura 3. Se puede demostrar que este perfil corresponde a una campana de gauss modulada por una parábola

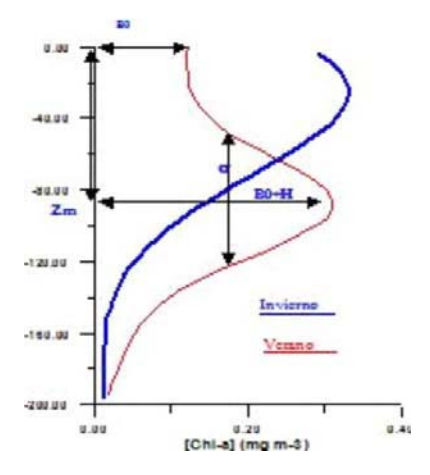

**Fig. 3.** Perfil generalizado de biomasa y sus variaciones estacionales

Los parámetros que definen este perfil son: La profundidad del máximo de clorofila Zm, el ancho del máximo s, el valor de concentración de clorofila en el máximo B0+H, y el valor de la concentración en superficie B0 que es la cantidad que puede estimar el satélite

Tanto la modelización de los perfiles de biomasa como los códigos correspondientes a los modelos de transferencia radiactiva en la atmósfera y el océano, estan disponibles gracias a la culminación del proyecto Ocean Primary Productivity Processor (OPPP) desarrollado por ICCM y la empresa GMV ESA-Contract. Durante la ejecución del presente proyecto se procederá a la adecuación de los mismos a los datos RETELAB

Se considera que conjuntos de datos de satélite actualizados como los que va a proporcionar el laboratorio virtual RETELAB, constituyen una oportunidad única para la puesta al día del modelo de producción y su uso extensivo y validación en diferentes áreas marítimas españolas. Del mismo modo la implementación de este subproyecto puede proporcionar herramientas

valiosas de uso general al laboratorio, tales como: Modelos para la corrección atmosférica, modelos bio-ópticos y estimaciones de productividad.

Modelo oceánico ROMS

Desde hace unos años, diversas iniciativas internacionales, lideradas por el Global Ocean Data Assimilation Experiment (GODAE) y su partícipe europeo MERSEA (Marine Environment and Security for the European Area), apoyan el desarrollo de modelos oceánicos a escala global, os cuales, asimilan datos procedentes de muy diversas fuentes y, al mismo tiempo, sirven para conocer el estado del océano a través de predicciones elaboradas en un entorno operacional.

Se trata de desplegar en RETELAB un modelo denominado ROMS (Regional Ocean Model System). Es un modelo hidrodinámico basado en diferencias finitas que usa una malla curvilínea cuasi-ortogonal con discretización vertical que sigue el trazado de la batimetría. Este modelo es un modelo de circulación oceánica de nueva generación y ha sido especialmente diseñado para simular de manera precisa sistemas oceánicos regionales. Algunas de las principales características de este modelo son:

· Ecuaciones primitivas con temperatura potencial, salinidad y una ecuación de estado.

· Coordenadas sigma (s) ajustadas al terreno en la vertical y curvilíneas ortogonales en la horizontal

· Diversos esquemas de mezcla

· Aproximación de Boussinesq

· Corre bajo UNIX y requiere preprocesador de C

· Las entradas y salidas se realizan en formato NetCDF

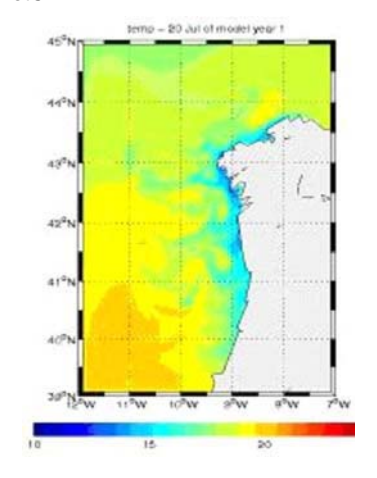

**Fig.4**. Representación de la Tº de Superficie en un instante de la simulación

# **Proyecto Sentinazos**

El objetivo de este proyecto es la detección de vertidos de fuel a través del procesado de imágenes de radar obtenidas por satélite.

Para la detección de los vertidos es necesaria la localización de las zonas susceptibles de tenerlos a través de algoritmos de descubrimiento de puntos oscuros. En el proyecto son utilizados varios:

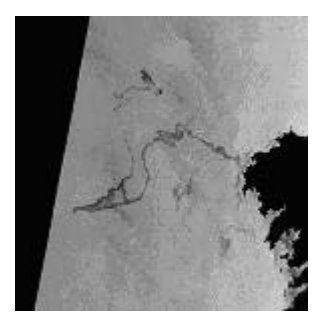

**Fig. 5**. Imagen original.

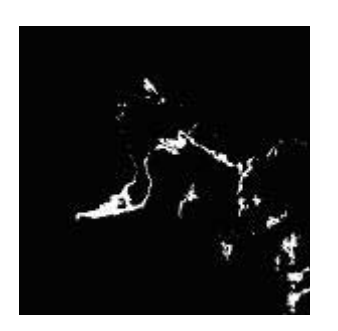

**Fig. 6**. Detección de puntos oscuros. Algoritmo Gamma

#### **Algoritmo Umbrales-Gamma**

En algunos artículos de investigación, (Ziou D, et al, 2002), se considera que el histograma de una imagen de radar se puede ver como una combinación de distribuciones Gama

Basándonos en eso, se ha implementado un algoritmo que intenta aproximar el histograma de una imagen como una combinación lineal de distribuciones Gama. De momento sólo se tiene en cuenta distribuciones con parámetro de forma mayor que 1.

## **Detección de puntos oscuros**

Un problema del algoritmo Umbrales Gama es que si las zonas oscuras (posibles manchas de fuel) ocupan un porcentaje pequeño de la imagen, puede que no se detecten al analizar el histograma.

Para resolver este problema, y para realizar una selección del cluster o clusters de la imagen segmentada que se corresponden con puntos oscuros, se ha implementado el algoritmo de detección de puntos oscuros, basado en el algoritmo Umbrales Gama y en el artículo de Haverkamp, et al, (1995)

Tras la implementación de estos dos algoritmos todavía se detectan falsos positivos, que trataremos de discriminar implementando un sistema basado en reglas que incorpore conocimiento añadido procedente de otras fuentes de información diferentes a la imagen de radar.

Estado del desarrollo y futuras propuestas

El proyecto se encuentra actualmente en un estado inicial. Se están estudiando las tecnologías, familiarizándose con las mismas y desarrollando las primeras fases. Se ha optado por realizar el análisis y el diseño siguiendo el proceso unificado de desarrollo de software. Este es un proceso dirigido por casos de uso, iterativo e incremental que se ajusta a las características de un proyecto de investigación. Como lenguaje de modelado para la creación de los artefactos del proceso se ha optado por UML ampliamente extendido y utilizado en la actualidad por los desarrolladores. La implementación del portal será llevada a cabo a través de la plataforma de desarrollo Java J2EE. En este momento la fase de desarrollo en la que se encuentra el RETELAB es en la gestión de la seguridad de acceso donde se están estudiando varias posibles soluciones para la integración de RBAC con la infraestructura PKI.

Una posible ampliación del proyecto es la integración del sistema con agentes inteligentes. Integrando agentes en el portal RETELAB se podrán realizar descubrimientos de nuevos recursos a través de la comunicación con otros agentes proveedores. Para llevar a cabo esta ampliación se estudiaría el utilizar el framework de desarrollo de agentes JADE

#### **Agradecimientos**

Este proyecto está siendo financiado por el Ministerio de Educación y Ciencia (MEC). Referencia: ESP2006-13778-C04

# **Referencias**

- Ian Foster, ANL, Argonne, IL; and E. Alpert, A. Chervenak, B. Drach, C. Kesselman, V. Nefedova, D. Middleton, A. Shoshani, A. Sims, and D. Williams. 2001 *The earth system GRID II: Turning climate datasets into community resources*. The American Meterological Societe Conference
- D.Bernholdt, S.Bharathi, D.Brown,K.Chanchio, M.Chen, A.Chervenak, L.Cinquini, B.Drach, I.Foster, P.Fox, J.Garcia, C.Kesselman, R.Markel, D.Middleton, V.Nefedova, L.Pouchard, A.Shoshani, A.Sim, G.Strand, D.Williams. 2005. *The Earth System GRID: Supporting the next generation of climate modeling research*. IEEE, vol:93:3, 485-495
- I. Foster, C. Kesselman, J. Nick, S. Tuecke. *The Physiology of the GRID: An Open GRID Services Architecture for Distributed Systems Integration*. Open GRID Service Infrastructure WG, Global GRID Forum, June 22, 2002
- I. Foster. , 2002 *The GRID: A new Infrastructure for 21st Century Science*. Physiscs Today, vol.55:2, 42-47
- I. Foster and C. Kesselman. 1997. *GLOBUS: a metacomputing infrastructure toolkit.* International Journal of Supercomputing Applications and High Performance Computing, vol:11, 115-128.
- A.S. Grimshaw, W.A. Wulf, J.C. French, A.C. Weaver and P.F. Reynolds.1997 *The Legion vision of a worldwide virtual computer*. CACM, vol:40, 39-45.
- J. Almond and D. Snelling.1999 *UNICORE: uniform access to supercomputing as an element of electronic commerce*. Future Generation Computer Systems (FGCS), 15:5, 539-548.
- El Zaart A., Ziou D, Wang S., Jiang Q.. 2002. *Segmentation of SAR Images.* Patter Recognition, vol:35:3, 713-724
- Haverkamp, Kiat, Tsatsoulis. 1995 *A Comprehensive, Automated Approach to Determining Sea Ice Thickness from SAR Data,* Geoscience and Remote Sensing, IEEE Transactions on, vol:33, 46-57